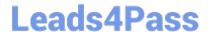

# 1Z0-750<sup>Q&As</sup>

Oracle Application Express 18: Developing Web Applications

### Pass Oracle 1Z0-750 Exam with 100% Guarantee

Free Download Real Questions & Answers PDF and VCE file from:

https://www.leads4pass.com/1z0-750.html

100% Passing Guarantee 100% Money Back Assurance

Following Questions and Answers are all new published by Oracle
Official Exam Center

- Instant Download After Purchase
- 100% Money Back Guarantee
- 365 Days Free Update
- 800,000+ Satisfied Customers

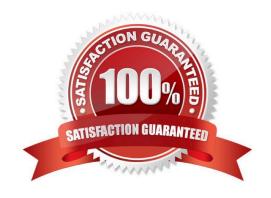

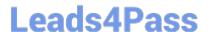

### **QUESTION 1**

Kim has defined a validation of "Item is NOT zero" on P5\_SAL. When she runs the page, the error is displayed in the notification, but does not highlight the item or display the error below the item. Kim changes Display Location to "Inline with Field and Notification". However, the validation error still does not display under the item.

What must Kim do to ensure that the validation error appears correctly under the item and also in the notification?

- A. Add JavaScript to the item to display on error
- B. Set Display Location to "Inline with Field"
- C. Set Value Required to Yes on P5\_SAL
- D. Set Validation Associated Item to P5\_SAL

Correct Answer: B

Reference: https://stackoverflow.com/questions/57100939/display-error-message-inline-with-field-inoracle-apex-interactive-grid

### **QUESTION 2**

Morgan has a report and form on the EMP table. He updated the form by adding a display-only item P5\_LOC, and a change event dynamic action on P5\_DEPTNO to populate the item using Set Value with this SQL:

select loc from dept where deptno = :P5\_DEPTNO;

When Morgan runs the page, he gets this error:

apex\_error\_code: WWV\_FLOW\_DML.COLUMN\_NOT\_FOUND original message: Column LOC not found in table EMP

What should Morgan do to prevent this error?

- A. Update P5\_LOC and set Source Type to "Null".
- B. Update P5\_LOC and set Source Database Column to DEPTNO.
- C. Update P5\_LOC and set Source Type to Item and select Item P5\_DEPTNO.
- D. Update P5\_LOC and set Save Session State to "No."
- E. Update P5\_DEPTNO and set Type to "Display Only."

Correct Answer: A

### **QUESTION 3**

You have defined a form page on the ORDERS table and changed page item :P5\_ORDER\_TOTAL to type Hidden.

You also created a dynamic action to update the value of :P5\_ORDER\_TOTAL when any order items are added,

## **Leads4Pass**

### https://www.leads4pass.com/1z0-750.html

2024 Latest leads4pass 1Z0-750 PDF and VCE dumps Download

updated, or deleted on the page.

However, when you submit the page, you get this error:

Session state protection violation: This may be caused by manual alteration of protected page item P5\_ORDER\_TOTAL. If you are unsure what caused this error, please contact the application administrator for assistance.

How should you update :P5\_ORDER\_TOTAL page item to prevent this error?

- A. Set Value Protected to "No"
- B. Set Session State Protection to "Unrestricted"
- C. Change the item type to "Display Only"
- D. Set Store value encrypted in session state to "Yes"

Correct Answer: D

Reference: http://oracledba.bigresource.com/Application-Express-Session-state-protection-violation-error0RGXXq8b6.html

### **QUESTION 4**

Which set of components do you need to add breadcrumb navigation to an existing application?

- A. navigation list, breadcrumb region, and breadcrumb entries
- B. navigation list, breadcrumb, and breadcrumb entries
- C. breadcrumb, breadcrumb entries, and breadcrumb regions
- D. breadcrumb, breadcrumb entries, and navigation regions

Correct Answer: C

Reference: https://docs.oracle.com/database/apex-5.1/HTMDB/creating-breadcrumbs.htm#HTMDB25538

### **QUESTION 5**

Which processing point is enabled for computations during page processing?

- A. Processing
- B. After Submit
- C. After Processing
- D. Validating

Correct Answer: A

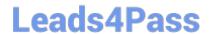

https://www.leads4pass.com/1z0-750.html 2024 Latest leads4pass 1Z0-750 PDF and VCE dumps Download

Reference: https://docs.oracle.com/database/apex-5.1/HTMDB/understanding-pagecomputations.htm#HTMDB04017

Latest 1Z0-750 Dumps

1Z0-750 Practice Test

1Z0-750 Study Guide